# Programmation Système Travaux Pratiques (7), Licence 2 Informatique Les IPC SYSTEM V - Les files de messages

Les exercices suivants ont pour but de vous familiariser avec les IPC (Inter-Process Communication) SYSTEM V. Cette partie se consacre aux files de messages. Il vous est recommandé de consulter les pages man des primitives relatives aux IPC pour de plus amples informations sur leur syntaxe, leur sémantique et les éventuelles options qu'elles offrent.

Les instructions des exercices se repèrent par des icônes, qui sont les suivantes :

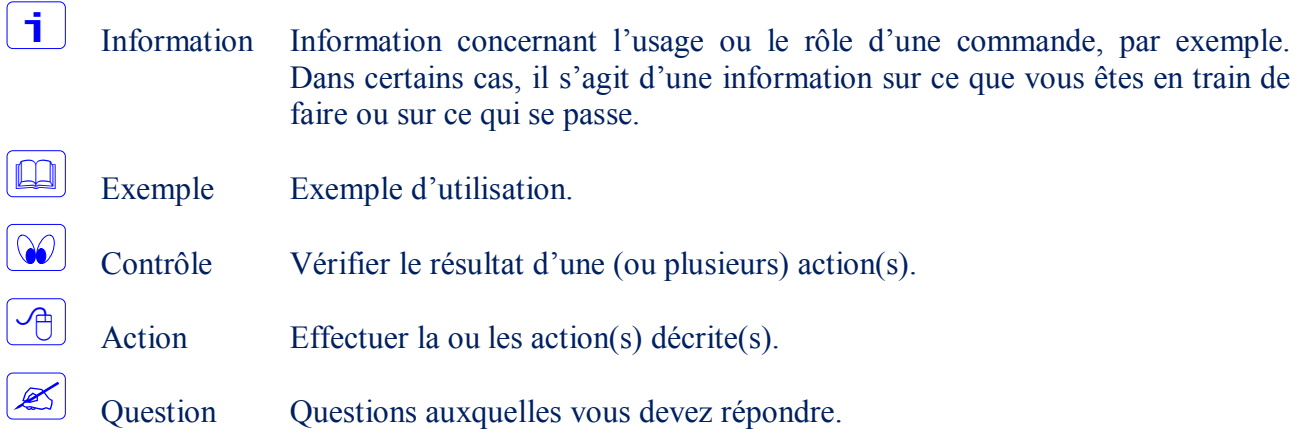

De plus, un texte en police courier correspond soit à une sortie écran soit à des noms spécifiques (menus, fenêtre, icône, processus, commandes…).

Un **texte en police times gras** correspond à ce que l'utilisateur doit introduire comme valeur de paramètre, ou encore, est utilisé pour attirer l'attention de l'utilisateur.

# **Création d'une file de messages**

li. Les files de messages sont utilisées pour échanger des flots de données (messages) entre processus.

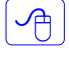

 $\infty$ 

Écrire un programme qui crée une file de messages en spécifiant la clé privée (IPC\_PRIVATE).

- Avant la terminaison du programme, vérifier que la file a bien été créée. Utiliser pour cela la primitive ipcs alors que le programme est suspendu (sleep).
- $\mathscr{\mathscr{E}}$ La file créée existe-t-elle encore après la terminaison du programme ? Qu'en déduisez-vous ?

# **Recherche de l'identifiant d'une file de messages et envoi d'un message**

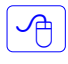

 $\mathscr{L}$ 

Modifier le programme précédent de façon qu'il recherche l'identifiant de la file précédemment créée et qu'il y envoie un message.

Quel problème rencontrez-vous ? Expliquer !

Dans quel cas peut-on utiliser une clé privée ? Expliquer !

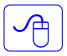

Modifier le premier programme de façon qu'il crée une file de message avec une clé que vous aurez construit (utiliser la fonction ftok).

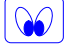

 $\mathcal{A}$ 

 $\infty$ 

S'assurer que la file est bien créée.

Modifier le programme précédent de façon qu'il recherche l'identifiant de la file précédemment créée et qu'il y envoie un message.

S'assurer qu'une nouvelle file n'a pas été créée.

# **Recherche de l'identifiant d'une file de messages et extraction d'un message**

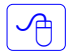

 $\mathscr{\mathscr{E}}$ 

Écrire un nouveau programme qui recherche l'identifiant de la file précédemment créée et qui y lise le message contenu en tête de file.

Est-ce le même message que celui émis par le précédent programme ? Qu'en déduisez-vous ?

### **Opérations de contrôle sur les files de messages**

#### **Extraction et modification des caractéristiques d'une file de messages**

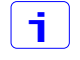

La primitive int msgctl(int msg\_id, int cmd, msgid ds \*buf); permet l'extraction des caractéristiques d'une file de messages.

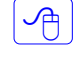

Écrire un programme qui affiches certaines caractéristiques (créateur, propriétaire, …) d'une file existante.

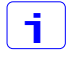

 $\sqrt{p}$ 

 $\mathbf i$ 

La primitive précédente, permet également de modifier certaines caractéristiques d'une file existante.

Modifier le programme précédent de façon à ce qu'il modifie le propriétaire d'une file déjà existante.

#### **Suppression d'une file de messages**

La primitive int msgctl(int msg\_id, int cmd, msgid\_ds \*buf); permet enfin la suppression d'une file de messages existante.

Modifier le programme précédent de façon qu'il supprime la file de messages une fois terminé.

### **Communication et synchronisation entre processus**

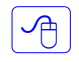

 $\lceil$   $\bigcap$ 

Nous donnons l'exemple de communication entre deux processus, un écrivain et un lecteur.

L'écrivain a le comportement suivant :

- il appelle la primitive ftok, pour composer une clé unique, en spécifiant un path="**filemsg**" (fichier existant et accessible) et un identificateur code='**Q**',
- il crée une file de messages avec la clé rendue par  $f$ tok,
- il lit des chaînes de caractères, à partir de l'entrée standard, qu'il envoie dans la file comme étant des messages de type 1,
- sur lecture d'une chaîne commençant par un point (qui traduit une fin de fichier), il envoie un message de type 2 dans la file pour notifier au lecteur que la saisie est terminée, et que lui même peut procéder à l'extraction des messages,
- il se met en attente d'arrivée du message de type 3, qui traduira que le lecteur a extrait tous les messages, et il détruit la file.

Le lecteur a le comportement suivant :

- il appelle la primitive ftok, pour composer une clé unique, en spécifiant un path="**filemsg**" (fichier existant et accessible) et un identificateur code='**Q**',
- il recherche l'identifiant de la file associée à la clé rendue par ftok,
- il se met en attente d'arrivée du message de type 2,
- il consulte la structure associée à la file, et prend connaissance du nombre de messages présents,
- il extrait tous les messages,
- il envoie un message de type 3 à l'écrivain pour lui notifier qu'il a terminé.

### **Multiplexage dans une file de messages**

 $\vert \cdot \vert$ 

 $\sqrt{m}$ 

j.

 $\overline{A}$ 

j.

一个

Cet exercice a pour but d'utiliser une seule file de messages pour multiplexer des échanges entre un serveur et plusieurs clients.

Écrire deux programmes, un serveur et un client. Le processus serveur reçoit du client, à travers une file de messages, des requêtes auxquelles il répond par l'envoie de données (par exemple, des nombres aléatoires). Considérer le cas d'un processus serveur et de plusieurs processus client (par exemple 5). Pour que le serveur puisse distinguer les clients, ces derniers envoie leur pid avec la requête. La valeur de leur pid est utilisée par le serveur comme type dans le message de réponse. Un client ne lit donc de la file que les message de type égal à son pid. Les requêtes au serveur envoyées par les clients sont de type égal à 1.

### **Commandes** shell **relatives aux IPC SYSTEM V**

La commande ipcs permet d'afficher les ressources IPC existantes.

Utiliser la commande ipcs pour prendre connaissances des différentes files de messages existantes. Essayer quelques options permises.

La commande ipcrm permet de supprimer les ressources IPC existantes.

Utiliser la commande ipcrm pour supprimer des files de messages existantes. Essayer quelques options permises.